## **Direction de la Technologie Marine et des Systèmes d'Informations**

Auteurs: Lidwine LARVOR

09 juillet 2018 SISMER - R.INT.IDM/SISMER-SIS14-026

# **DONNEES ADCP DE LA THALASSA**

# **Année 2012**

Données ADCP de coque OS 38

# **SOMMAIRE**

## **Contenu**

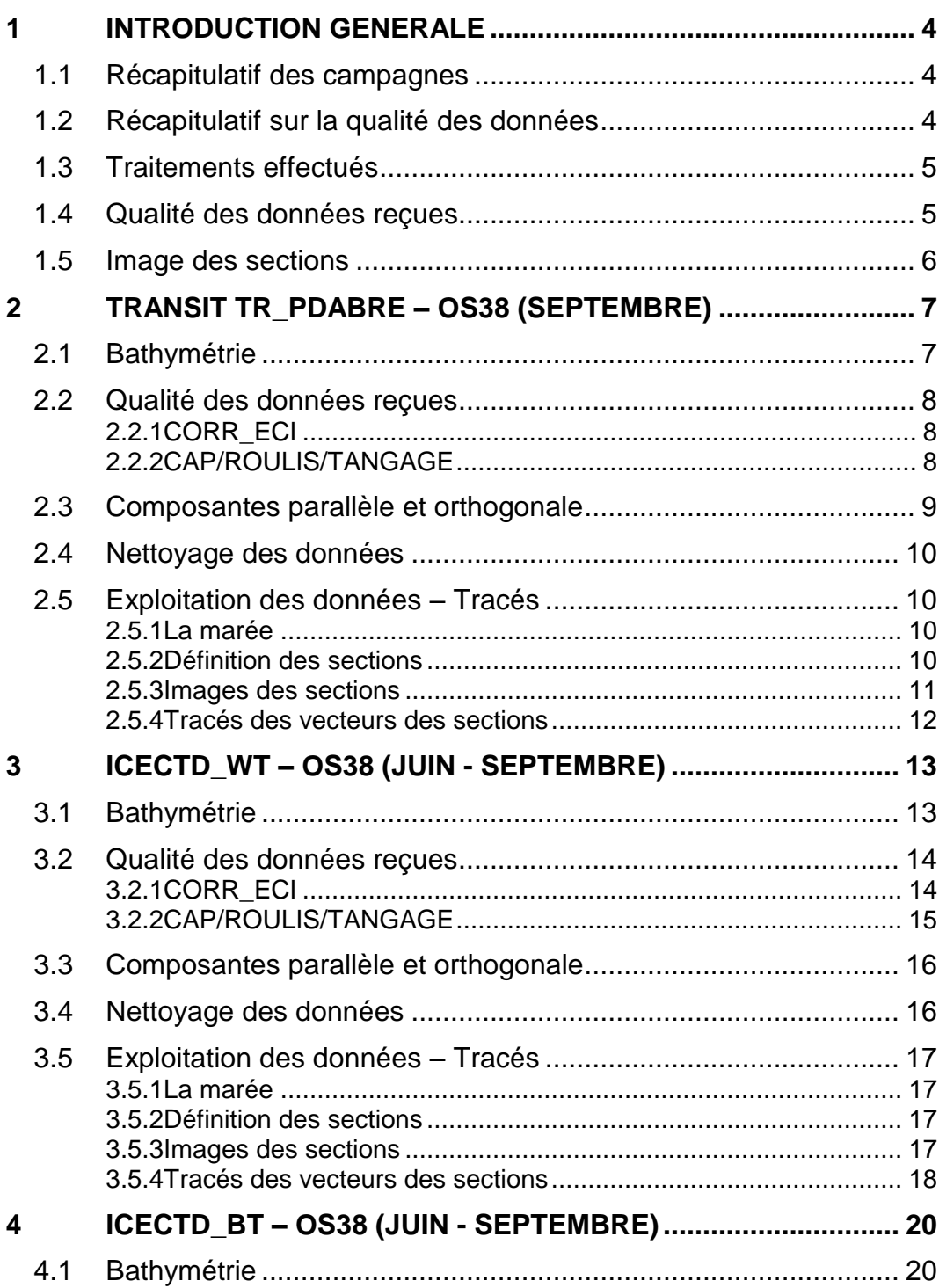

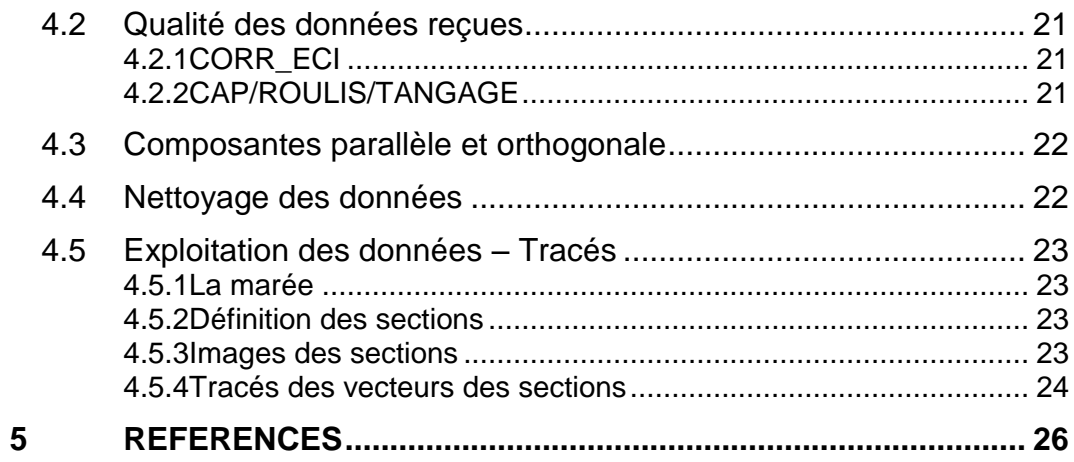

<span id="page-3-0"></span>Ce document présente le traitement des données ADCP de coque du navire Océanographique la THALASSA pour les campagnes qui se sont déroulées en 2012.

Le traitement des données a été réalisé avec le logiciel CASCADE de traitement de données d'ADCP de coque, développé sous MATLAB par le LPO (Kermabon et Gaillard, 2001).

#### <span id="page-3-1"></span>*1.1 Récapitulatif des campagnes*

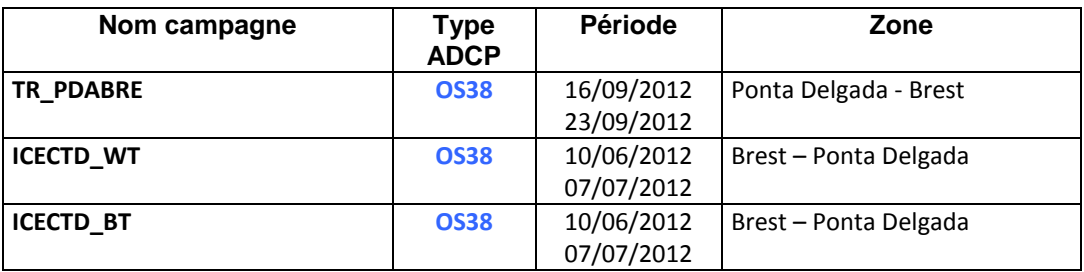

**Tableau 1 – Liste des campagnes présentes dans ce document**

## <span id="page-3-2"></span>*1.2 Récapitulatif sur la qualité des données*

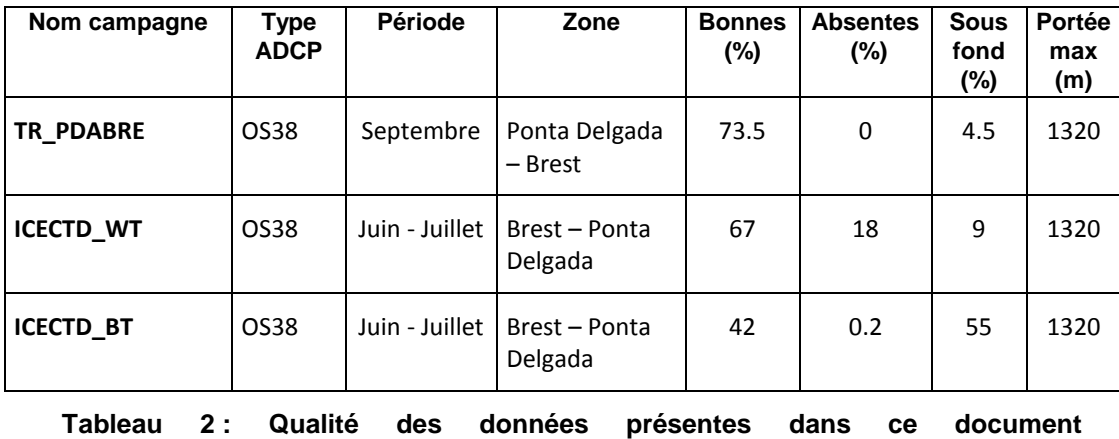

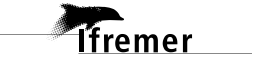

## <span id="page-4-0"></span>*1.3 Traitements effectués*

Les traitements ont été réalisés avec le logiciel CASCADE\_EXPLOIT et se décomposent en cinq étapes principales :

- 1. Création d'un fichier campagne unique au format NetCDF à la norme OceanSite.
- 2. Nettoyage du fichier = les données mesurées sont affectées d'un indicateur qualité dont les valeurs sont présentées dans le tableau 3.
- 3. Ajout de la marée
- 4. Création de sections et/ou de stations et génération des images et des tracés de vecteurs pour les sections et/ou les stations définies.
- 5. Application d'un filtre linéaire.

Les valeurs indiquées dans les tableaux de résultats de ce rapport sont donc les valeurs obtenues sans correction de l'assiette.

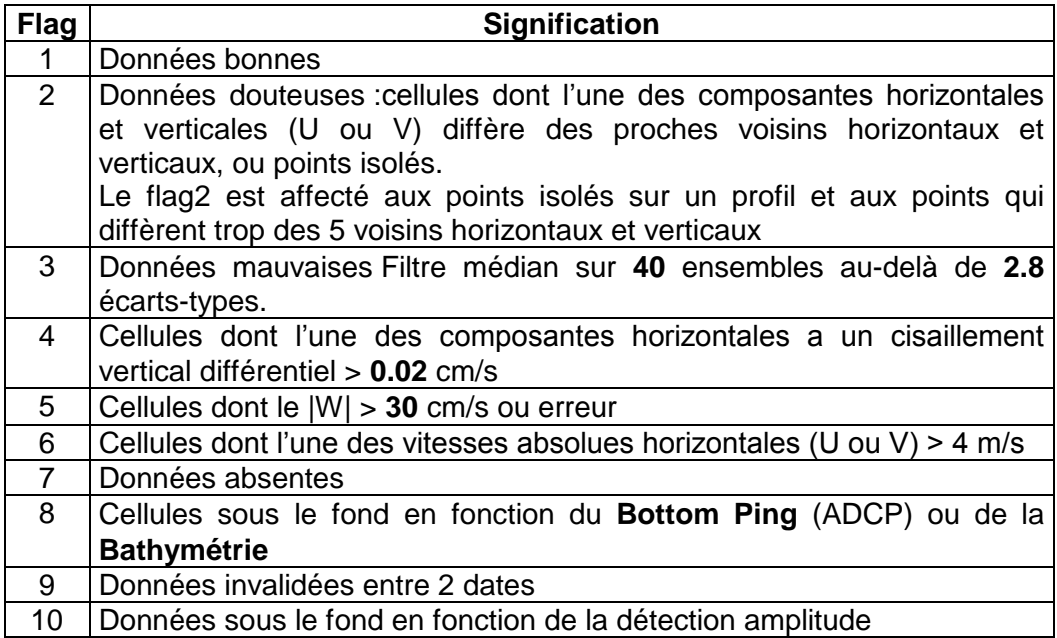

**Tableau 3 – Valeurs des flags qualité ( les valeurs en gras peuvent être modifiées par l'utilisateur)**

### <span id="page-4-1"></span>*1.4 Qualité des données reçues*

Un premier aperçu de la qualité des données est fourni par l'indicateur de corrélation entre le signal émis et le signal reçu. Plus ces 2 signaux sont corrélés (>150), meilleure est la mesure.

L'intensité de l'écho rétro diffusé est une caractéristique de la qualité de la diffusion.

Les graphes de CORR et ECI seront présentés pour chaque campagne.

Un fichier de bathymétrie est associé à chaque campagne. Ceci permet

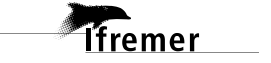

d'enlever les points que la bathymétrie considérés comme étant sous le fond. Dans les graphes représentant la qualité des données (CORR et ECI), on peut apercevoir la bathymétrie sous forme de trait noir sous lequel les données ne seront pas prises en compte.

La qualité des données est également représentée par le graphe CAP/ROULIS/TANGAGE.

#### <span id="page-5-0"></span>*1.5 Image des sections*

Pour chacune des sections, 2 graphes sont présentés :

- $\circ$  U = composante Est-Ouest du courant (>0, vers l'Est)
- $\circ$  V = Composante Nord-Sud du courant (>0 vers le Nord)

## <span id="page-6-0"></span>**2 Transit TR\_PDABRE – OS38 (Septembre)**

Le transit TR\_PDABRE s'est déroulé du 16 au 23 septembre 2012. Le transit comprend 3 fichiers STA en mode Water Track (WP0+NP1+BP0) sauf le fichier 002 non pris en compte pour dans le traitement.

Le trajet du navire de la campagne est :

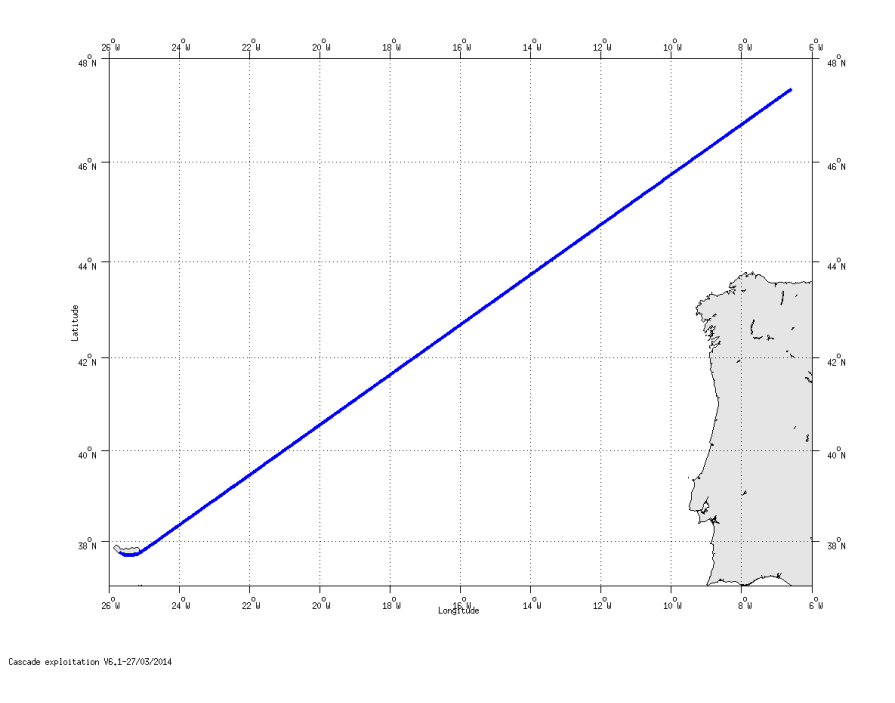

**Figure 1– Route du navire**

## <span id="page-6-1"></span>*2.1 Bathymétrie*

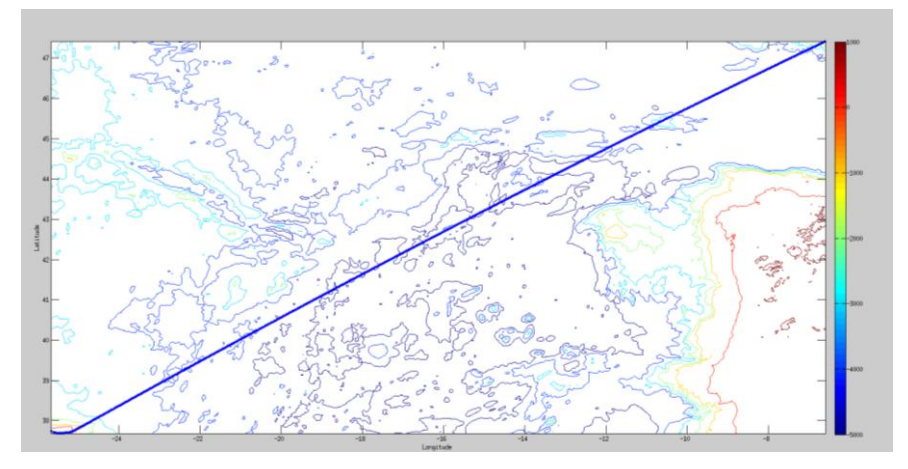

**Figure 2 – Bathymétrie GEBCO sur le trajet de la campagne**

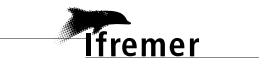

## <span id="page-7-0"></span>*2.2 Qualité des données reçues*

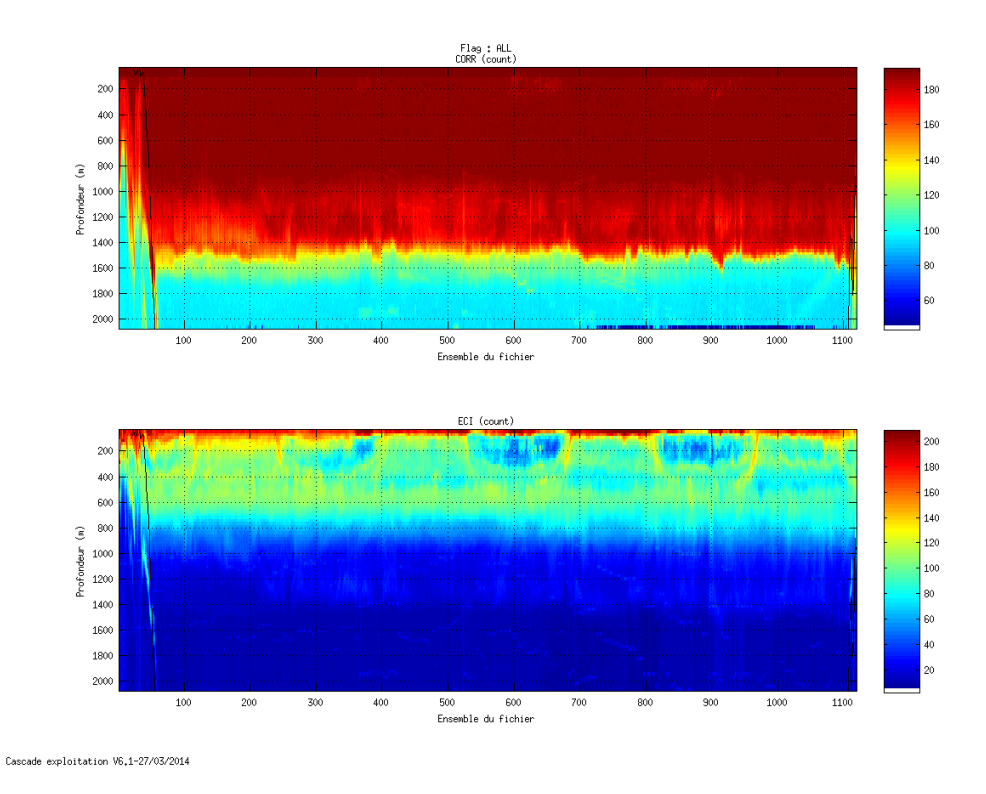

#### <span id="page-7-1"></span>**2.2.1 CORR\_ECI**

**Figure 3 – Indicateur de corrélation (graphe haut) et intensité de l'écho rétro-diffusé (graphe bas) pour tous les flags qualité**

## <span id="page-7-2"></span>**2.2.2 CAP/ROULIS/TANGAGE**

Roll : roulis Ptch : tangage Hdg : cap

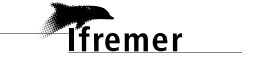

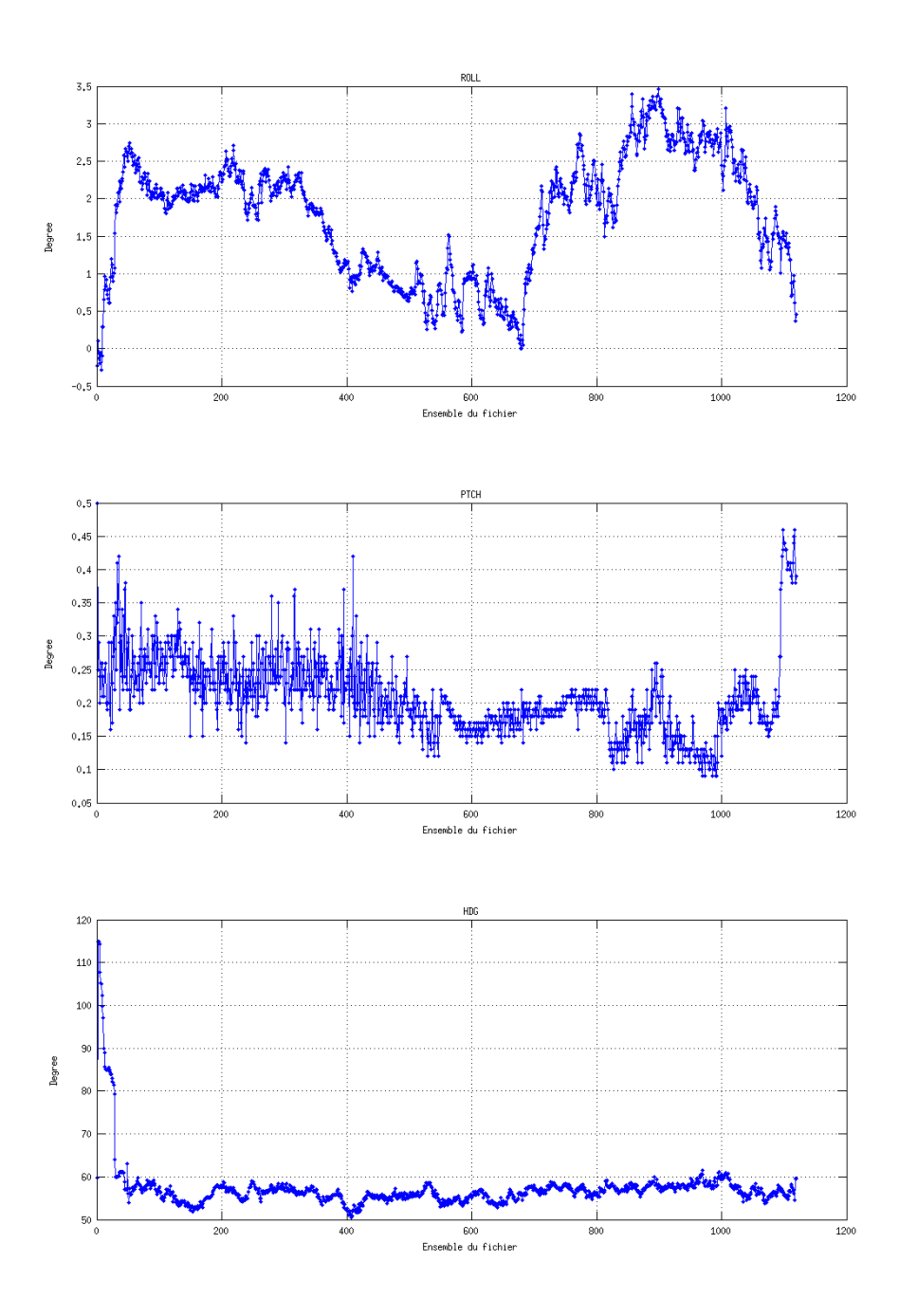

## <span id="page-8-0"></span>*2.3 Composantes parallèle et orthogonale*

Les informations sur les composantes parallèle et orthogonale à la vitesse du navire sont :

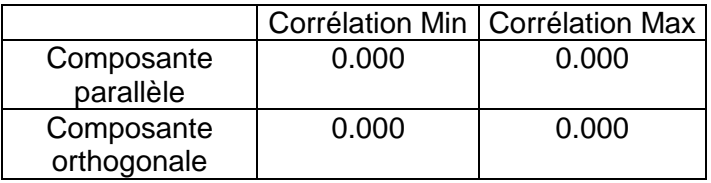

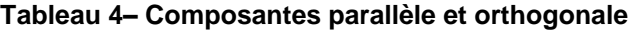

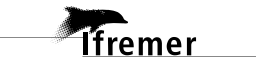

## <span id="page-9-0"></span>*2.4 Nettoyage des données*

Critères des flags et résultats chiffrés obtenus :

Flag 1: Données bonnes : 69955 73.55%<br>Flag 2: Données douteuses : 921 0.97%

Flag 2: Données douteuses : 921

Flag 3: Filtre médian sur 30 ensembles au-delà de 2.70 écarts-types :

1634 1.72%

Flag 4: Pour cisaillement > 0.130 s-1 : 4 0.00%

Flag 5: Pour erreur  $> 50.000$  m/s : 64.

Flag 6: u,v > 4 m/s : 18206 19.14%

Flag 7: Données absentes : 0 0.00%

Flag 8: Données sous le fond : 4331 4.55%<br>Flag 9: Données invalidées entre 2 dates : 0 6.00% Flag 9: Données invalidées entre 2 dates : 0.

Ce qui correspond au graphique suivant :

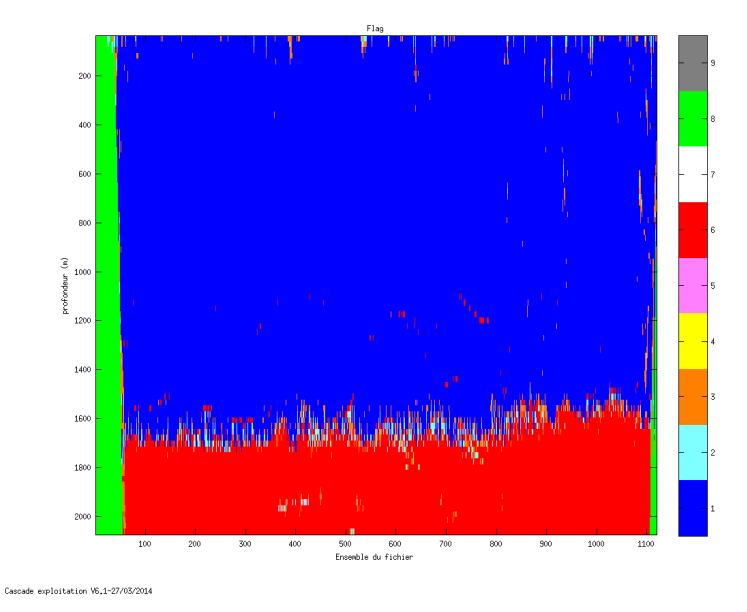

**Figure 4– Valeurs des flags attribués par les contrôles automatiques**

### <span id="page-9-1"></span>*2.5 Exploitation des données – Tracés*

#### <span id="page-9-2"></span>**2.5.1 La marée**

Les composantes de la marée ont été prises en compte lors du calcul des vitesses du courant.

#### <span id="page-9-3"></span>**2.5.2 Définition des sections**

Au cours de cette campagne, 1 section a été définie :

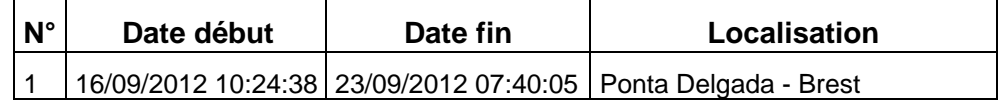

**Tableau 5– Date et localisation des sections de la campagne**

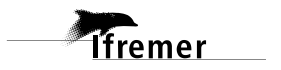

La carte est la suivante :

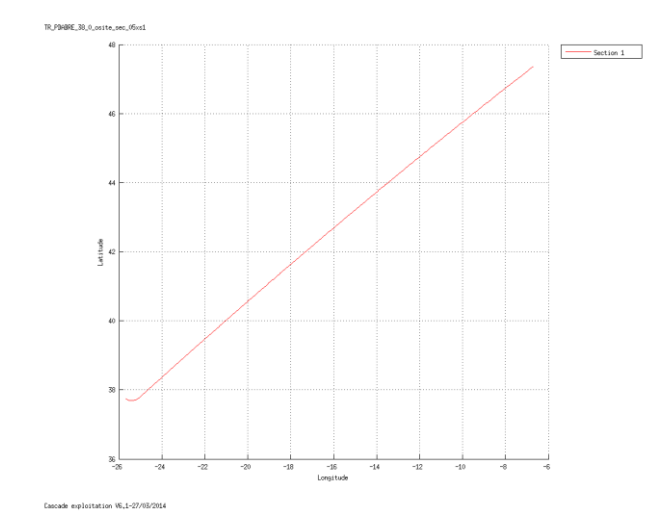

**Figure 5– Carte de la section définie sur le trajet de la campagne**

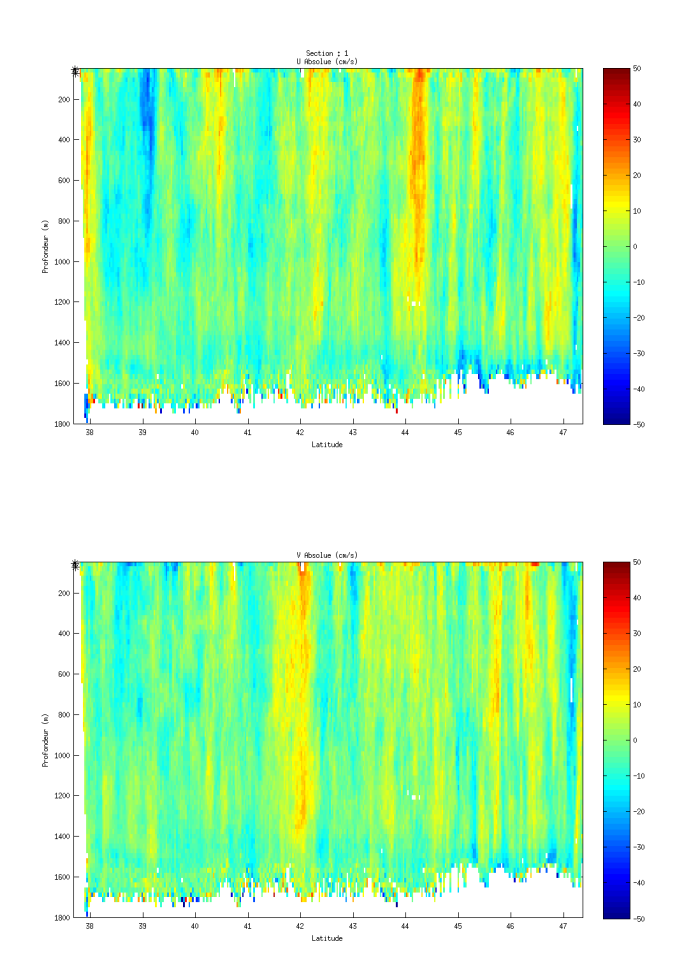

## <span id="page-10-0"></span>**2.5.3 Images des sections**

**Figure 6 – Composantes du courant – Section 1 de la campagne de 5 à 1800 m**

#### <span id="page-11-0"></span>**2.5.4 Tracés des vecteurs des sections**

Les tracés de vecteurs sont réalisés avec une distance entre chaque point égale à 5 kms. Seule la tranche 50 à 200 m est tracée.

Le facteur d'échelle est de 0.3 et tous les points ont été tracés.

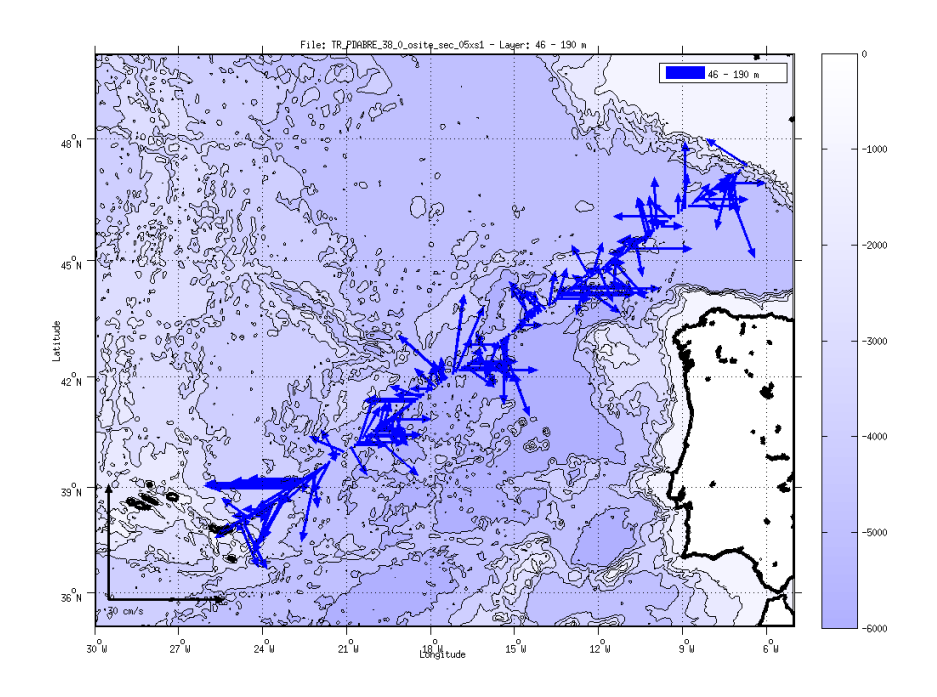

**Figure 7- Vecteurs du courant**

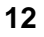

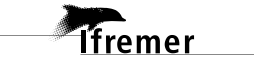

## <span id="page-12-0"></span>**3 ICECTD\_WT – OS38 (Juin - Septembre)**

La campagne ICECTD s'est déroulée du 10 juin au 7 juillet 2012. Cette campagne comprend 15 fichiers STA. 7 fichiers sont en mode Water Track (WP0+NP1+BP0) et 6 en mode BT non pris en compte pris en compte pour dans le traitement. Deux fichiers sont vides.

Le trajet du navire de la campagne est :

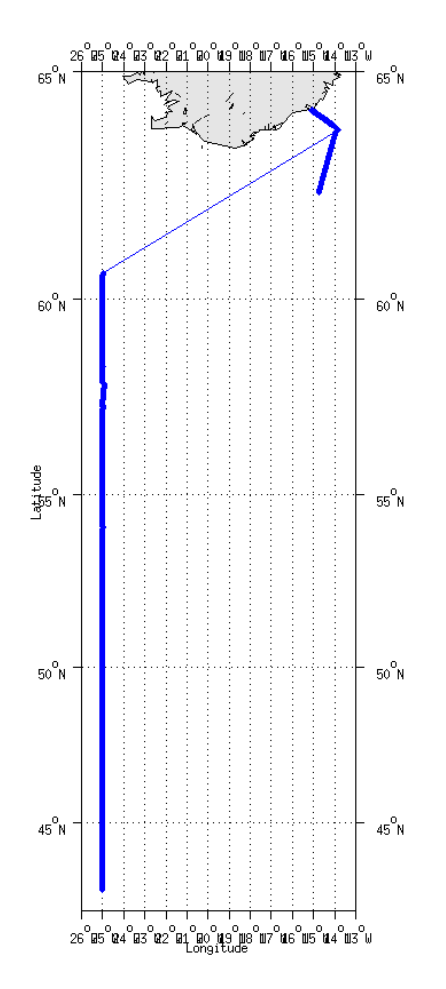

**Figure 8– Route du navire**

## <span id="page-12-1"></span>*3.1 Bathymétrie*

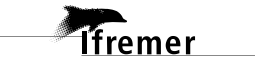

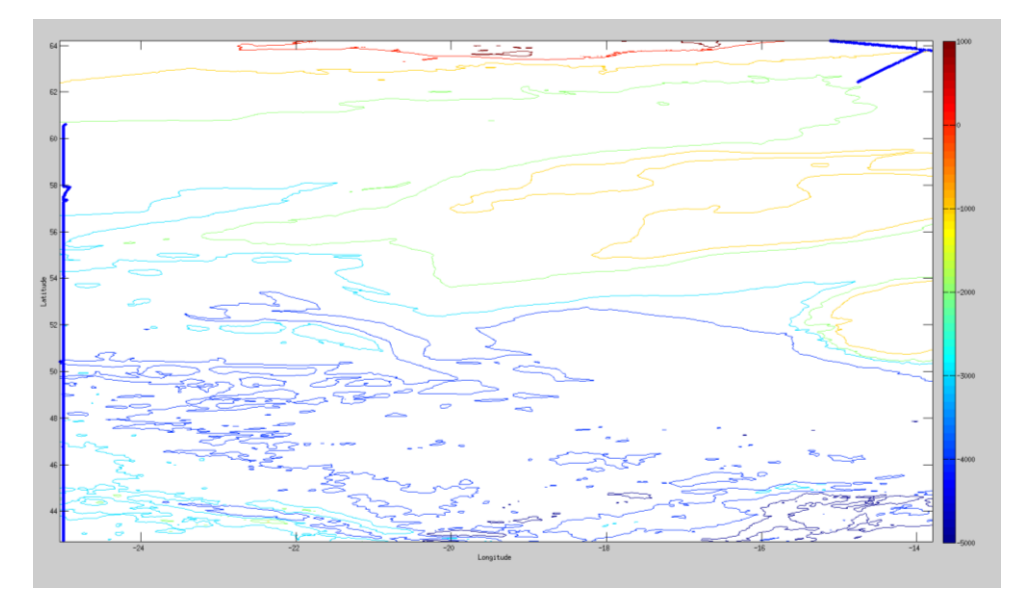

**Figure 9 – Bathymétrie GEBCO sur le trajet de la campagne**

## <span id="page-13-0"></span>*3.2 Qualité des données reçues*

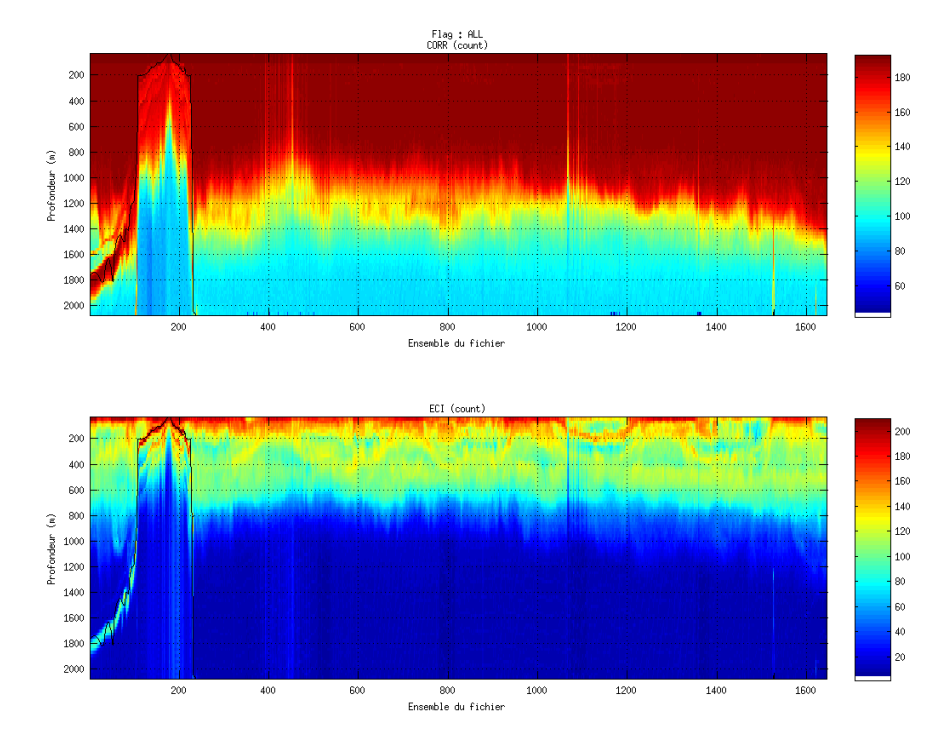

### <span id="page-13-1"></span>**3.2.1 CORR\_ECI**

 $\textbf{Caseade exploration } \texttt{V6.1--13/11/2014}$ 

**Figure 10 – Indicateur de corrélation (graphe haut) et intensité de l'écho rétro-diffusé (graphe bas) pour tous les flags qualité**

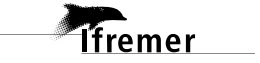

## <span id="page-14-0"></span>**3.2.2 CAP/ROULIS/TANGAGE**

Roll : roulis Ptch : tangage Hdg : cap

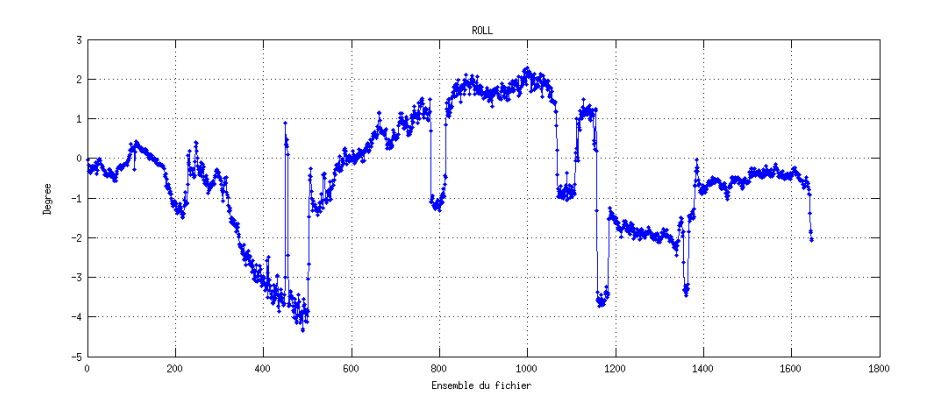

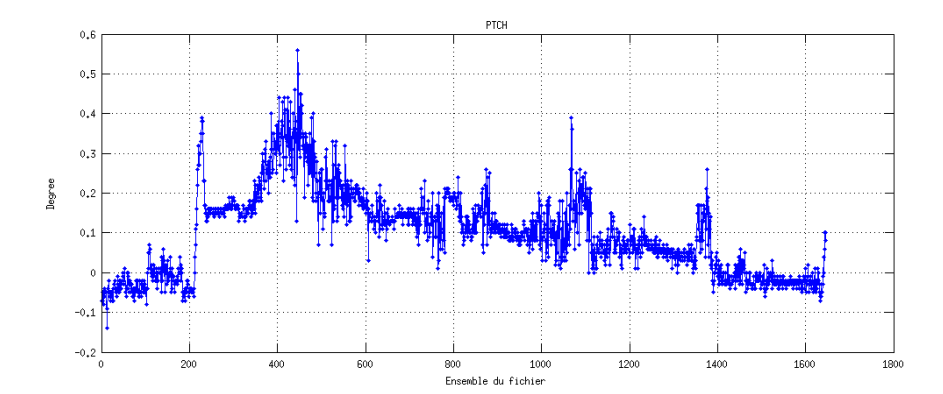

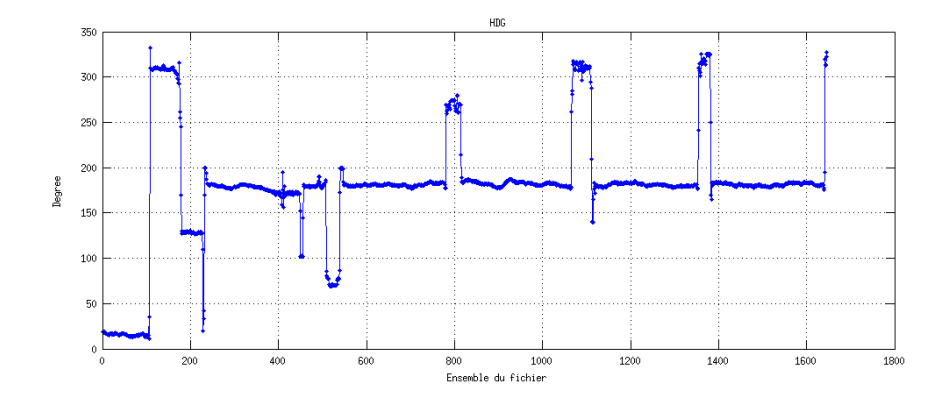

Cascade exploitation  $\sqrt{6,1-13/11/2014}$ 

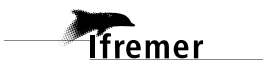

**15**

## <span id="page-15-0"></span>*3.3 Composantes parallèle et orthogonale*

Les informations sur les composantes parallèle et orthogonale à la vitesse du navire sont :

|                           |       | Corrélation Min   Corrélation Max |
|---------------------------|-------|-----------------------------------|
| Composante<br>parallèle   | 0.000 | 0.000                             |
| Composante<br>orthogonale | 0.000 | 0.000                             |

**Tableau 6– Composantes parallèle et orthogonale**

## <span id="page-15-1"></span>*3.4 Nettoyage des données*

Critères des flags et résultats chiffrés obtenus :

Flag 1: Données bonnes : 93241 66.64%

Flag 2: Données douteuses : 1909 1.36%

Flag 3: Filtre médian sur 30 ensembles au dela de 2.70 ecarts-types : 3168 2.26%

Flag 4: Pour cisaillement > 0.159 s-1 : 29 0.02%

Flag 5: Pour erreur  $> 50.000$  m/s : 28 0.02%

Flag 6:  $u, v > 4$  m/s : 3395 2.43%

Flag 7: Données absentes : 25873 18.49%

Flag 8: Données sous le fond : 12267 8.77%

Flag 9: Données invalidées entre 2 dates : 0 0.00%

Ce qui correspond au graphique suivant :

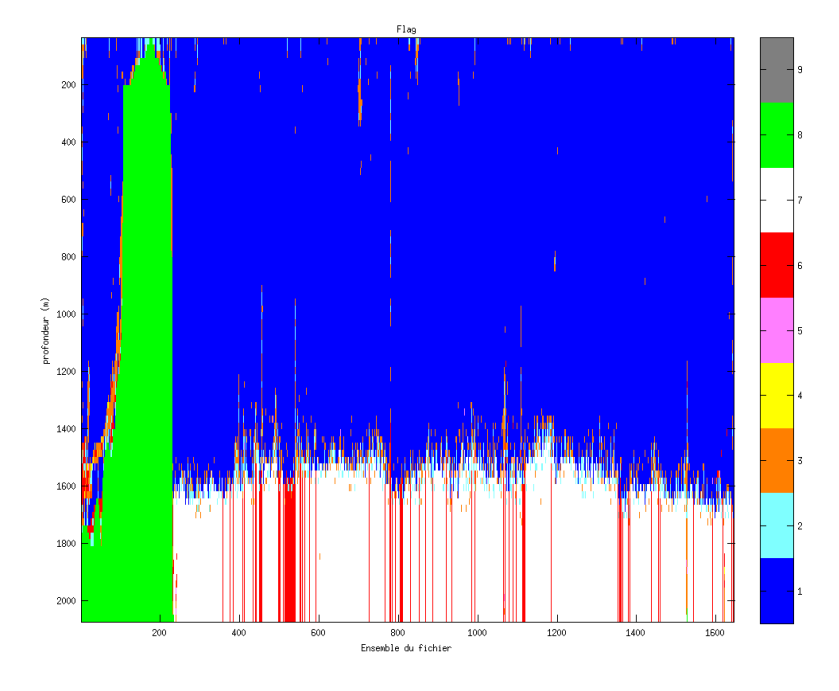

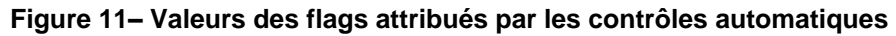

**Tfremer** 

## <span id="page-16-0"></span>*3.5 Exploitation des données – Tracés*

#### <span id="page-16-1"></span>**3.5.1 La marée**

Les composantes de la marée ont été prises en compte lors du calcul des vitesses du courant.

#### <span id="page-16-2"></span>**3.5.2 Définition des sections**

Au cours de cette campagne, 1 section a été définie :

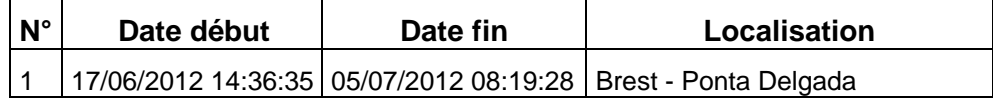

#### **Tableau 7– Date et localisation des sections de la campagne**

La carte est la suivante :

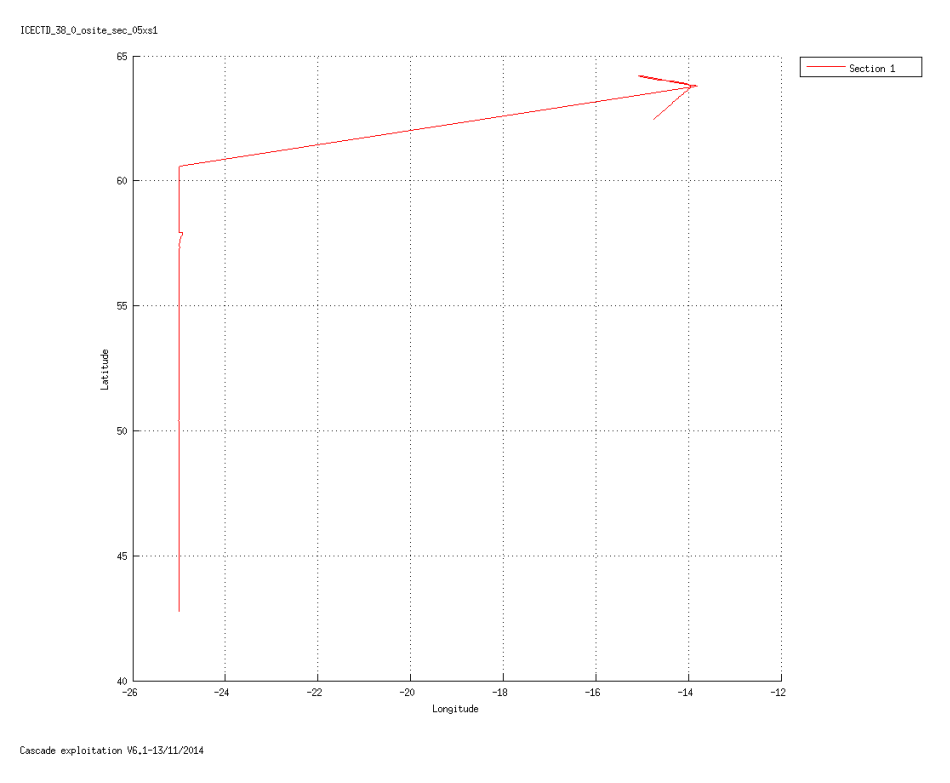

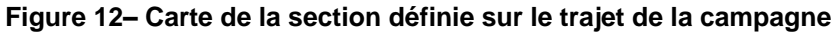

#### <span id="page-16-3"></span>**3.5.3 Images des sections**

**18**

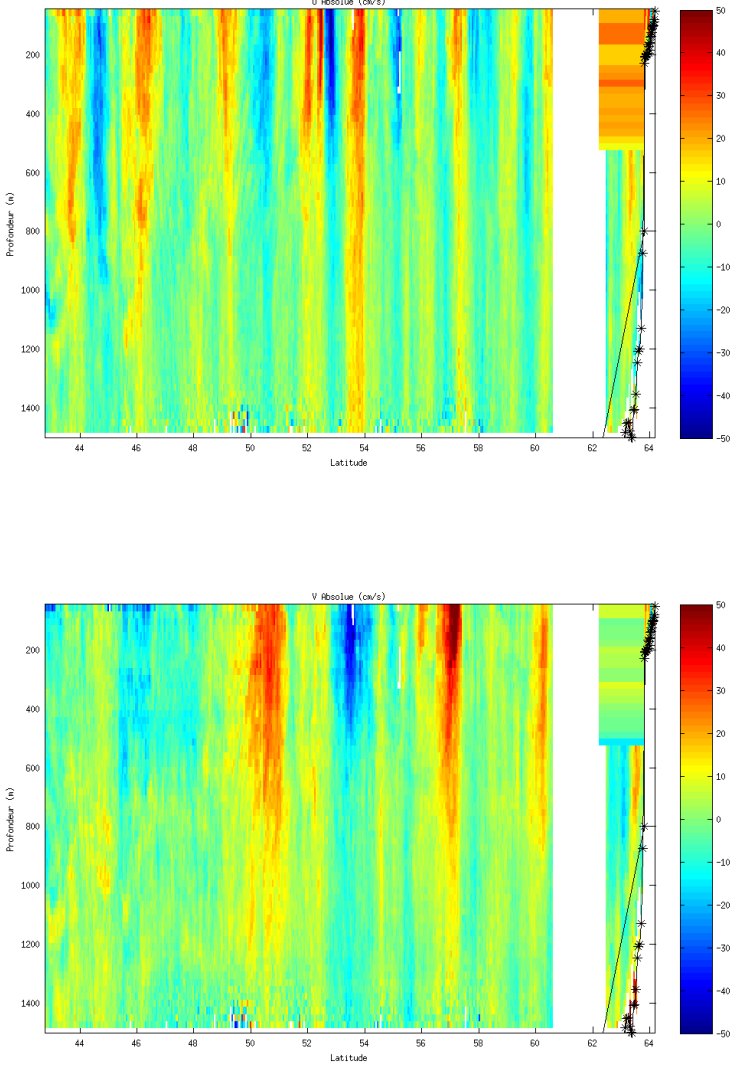

Section  $\sharp$  1

**Figure 13 – Composantes du courant – Section 1 de la campagne de 5 à 1800 m**

#### <span id="page-17-0"></span>**3.5.4 Tracés des vecteurs des sections**

Les tracés de vecteurs sont réalisés avec une distance entre chaque point égale à 5 kms. Le facteur d'échelle est de 0.1 et tous les points ont été tracés.

Tranche 50-100 :

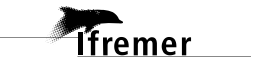

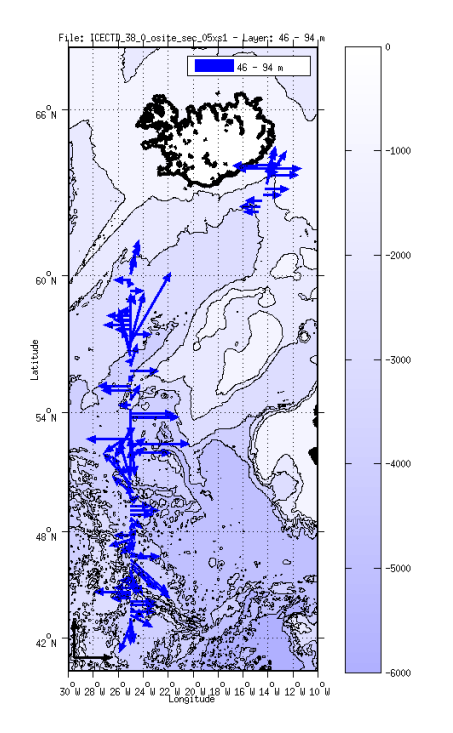

Tranche 50-200 :

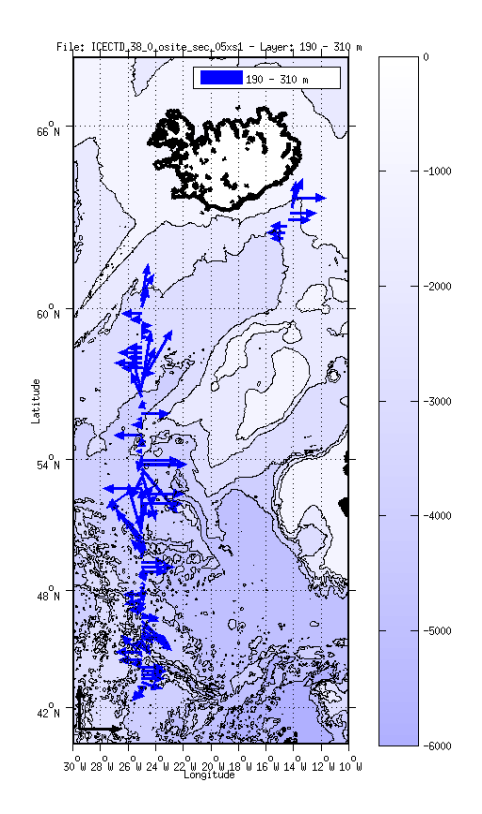

**Figure 14- Vecteurs du courant**

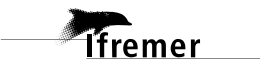

## <span id="page-19-0"></span>**4 ICECTD\_BT – OS38 (Juin - Septembre)**

La campagne ICECTD s'est déroulée du 10 juin au 7 juillet 2012. Cette campagne comprend 15 fichiers STA. 6 fichiers sont en mode BT (NP0+BP1+WP1) et 7 en mode Water Track non pris en compte pris en compte pour dans le traitement. Deux fichiers sont vides.

Le trajet du navire de la campagne est :

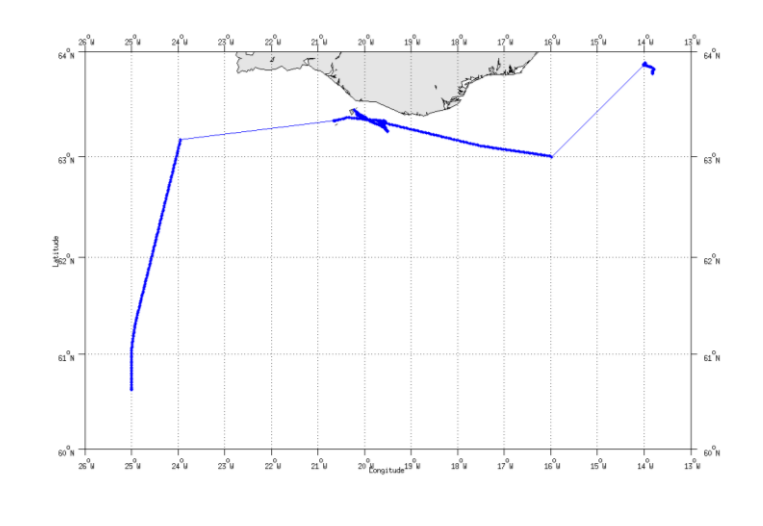

**Figure 15– Route du navire**

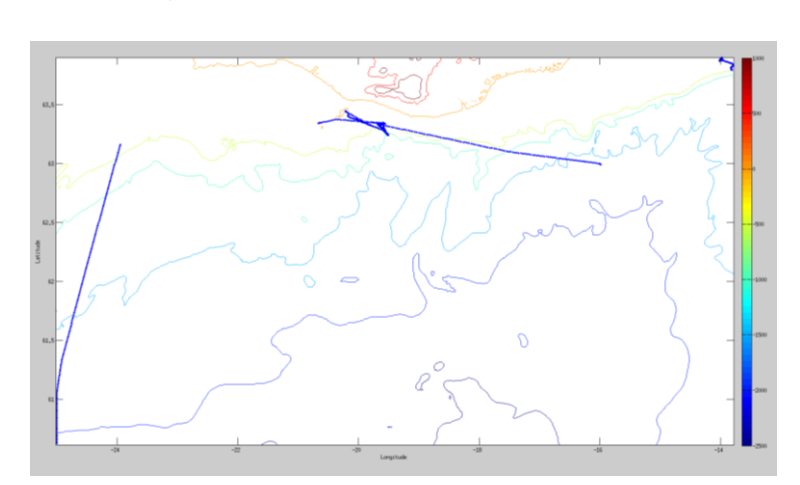

## <span id="page-19-1"></span>*4.1 Bathymétrie*

**Figure 16 – Bathymétrie GEBCO sur le trajet de la campagne**

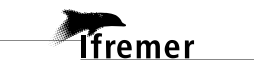

## <span id="page-20-0"></span>*4.2 Qualité des données reçues*

## <span id="page-20-1"></span>**4.2.1 CORR\_ECI**

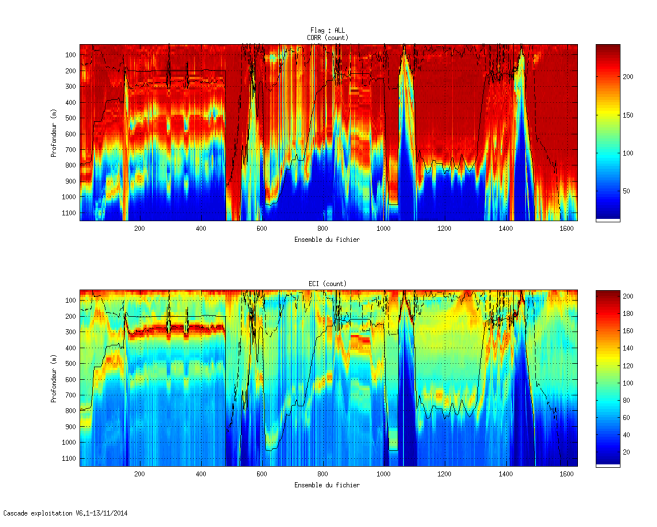

**Figure 17 – Indicateur de corrélation (graphe haut) et intensité de l'écho rétro-diffusé (graphe bas) pour tous les flags qualité**

## <span id="page-20-2"></span>**4.2.2 CAP/ROULIS/TANGAGE**

Roll : roulis / Ptch : tangage / Hdg : cap

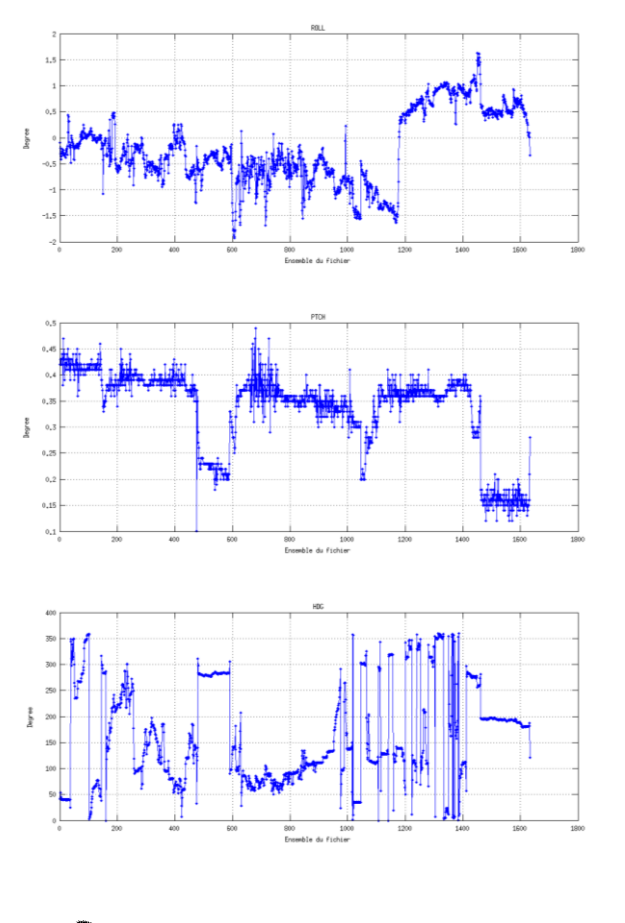

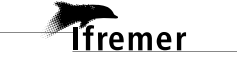

## <span id="page-21-0"></span>*4.3 Composantes parallèle et orthogonale*

Les informations sur les composantes parallèle et orthogonale à la vitesse du navire sont :

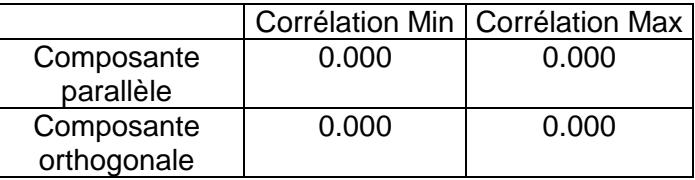

**Tableau 8– Composantes parallèle et orthogonale**

## <span id="page-21-1"></span>*4.4 Nettoyage des données*

Critères des flags et résultats chiffrés obtenus :

Flag 1: Données bonnes : 48260 42.22%

Flag 2: Données douteuses : 482 0.42%

Flag 3: Filtre médian sur 30 ensembles au-delà de 2.70 écarts-types : 1925 1.68%

Flag 4: Pour cisaillement  $> 0.380$  s-1 : 1 0.00%

Flag 5: Pour erreur > 50.000 m/s : 147 0.13%

Flag 6:  $u, v > 4$  m/s : 43 0.04%

Flag 7: Données absentes : 204 0.18%

Flag 8: Données sous le fond : 63248 55.33%

Flag 9: Données invalidées entre 2 dates : 0 0.00%

Ce qui correspond au graphique suivant :

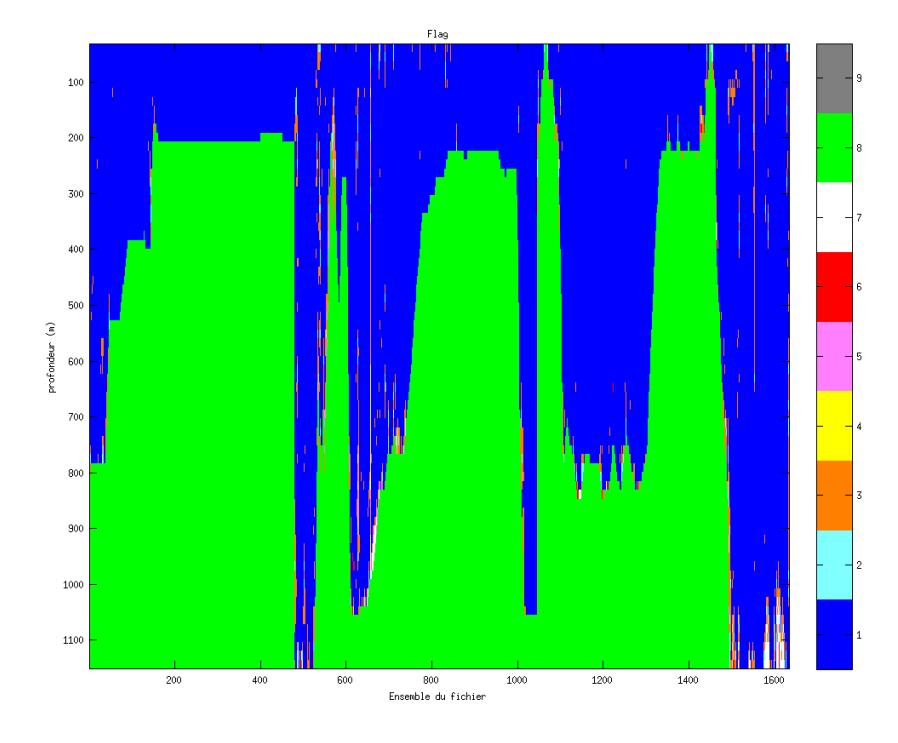

**Figure 18– Valeurs des flags attribués par les contrôles automatiques**

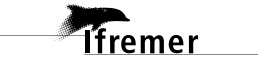

## <span id="page-22-0"></span>*4.5 Exploitation des données – Tracés*

#### <span id="page-22-1"></span>**4.5.1 La marée**

Les composantes de la marée ont été prises en compte lors du calcul des vitesses du courant.

#### <span id="page-22-2"></span>**4.5.2 Définition des sections**

Au cours de cette campagne, 1 section a été définie :

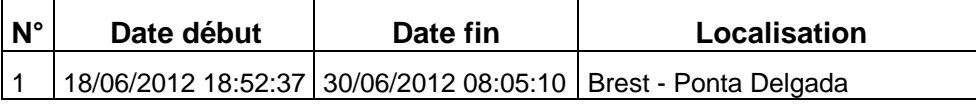

**Tableau 9– Date et localisation des sections de la campagne**

La carte est la suivante :

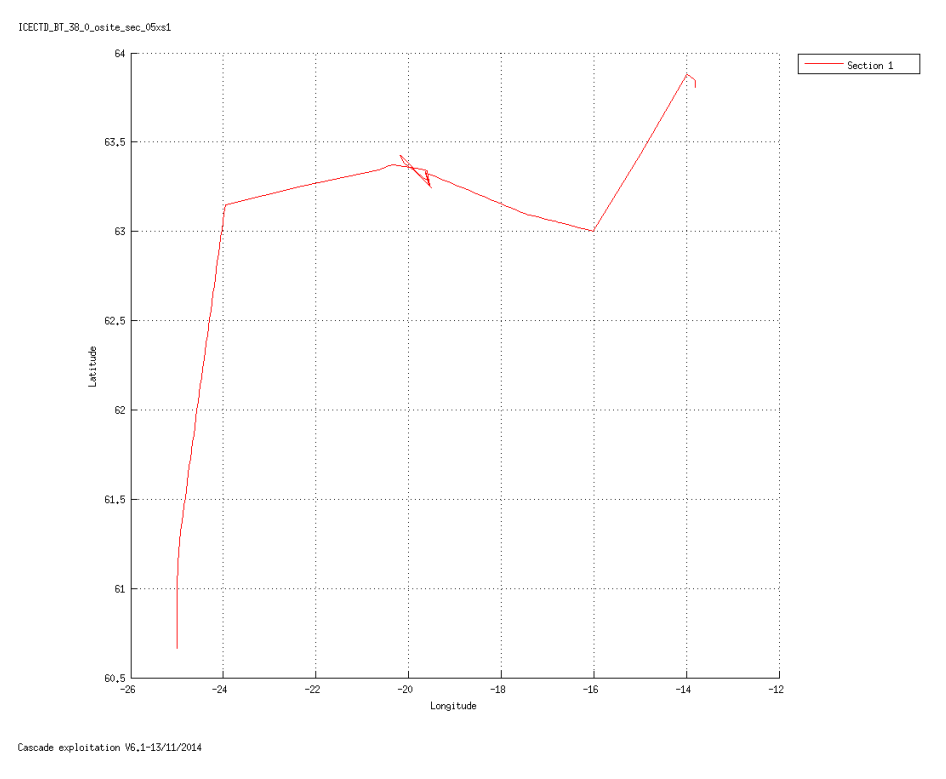

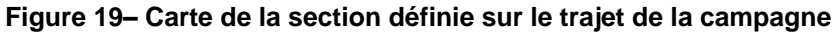

#### <span id="page-22-3"></span>**4.5.3 Images des sections**

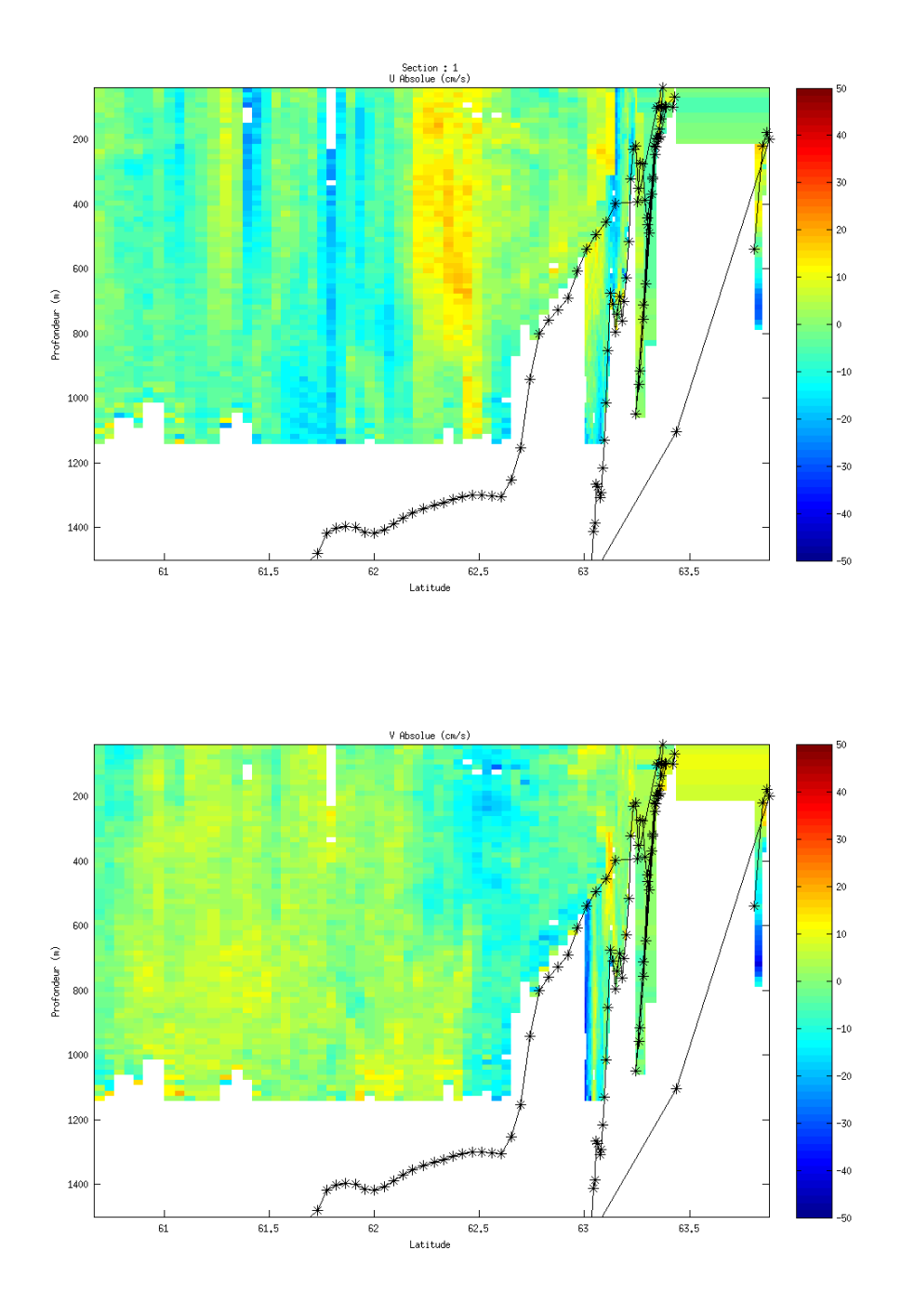

 $\textbf{Caseade exploration } \texttt{VS}_\star \texttt{1--13/11/2014}$ 

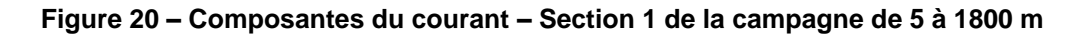

#### <span id="page-23-0"></span>**4.5.4 Tracés des vecteurs des sections**

Les tracés de vecteurs sont réalisés avec une distance entre chaque point égale à 5 kms. Le facteur d'échelle est de 0.15 et un point sur 2 a été tracé.

*<u>Ifremer</u>* 

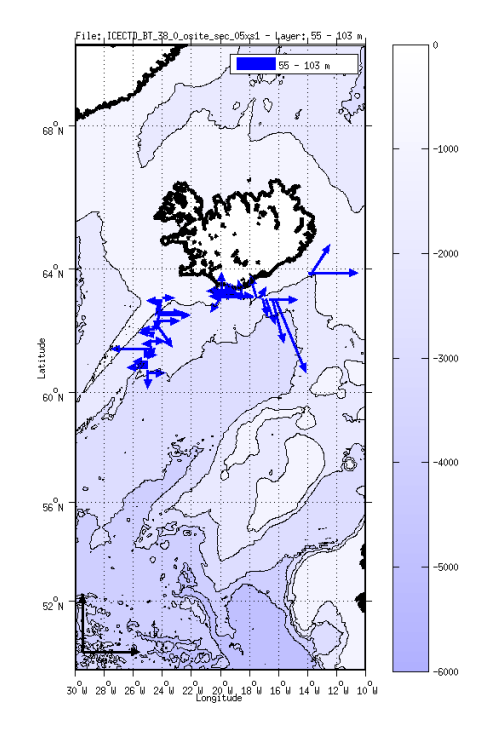

Tranche 50-200 :

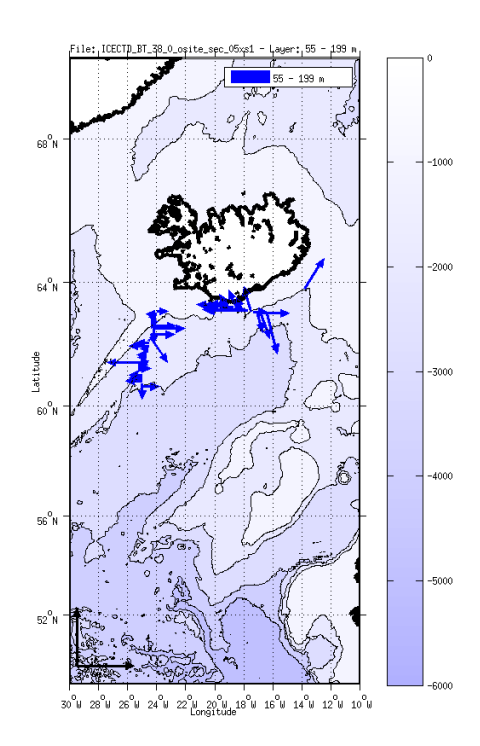

**Figure 21- Vecteurs du courant**

## <span id="page-25-0"></span>**5 Références**

- Kermabon, C. et F. Gaillard, Janvier 2001 : CASCADE : logiciel de traitement des données ADCP de coque. Documentation maintenance utilisateur (LPO-IFREMER).

- Michèle Fichaut, Françoise Le Hingrat - Janvier 2004 : Manuel d'exploitation des données d'ADCP de coque. Rapport interne SISMER (Référence : SIS-04-010).

- Y. Izenic, C. Kermabon, F. Gaillard, P. Lherminier – Février 2005 : Cascade 5.3 Logiciel de traitement et d'analyse des mesures ADCP de Coque – Documentation utilisateur et maintenance de la partie « exploitation des données ».

-Michèle Fichaut, Françoise Le Hingrat – Juin 2005 : Cascade 5.3 : Manuel d'exploitation des données d'ADCP de coque – Documentation utilisateur SISMER de la partie « exploitation des données » - Rapport interne SISMER (Référence : SIS-04-010).

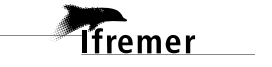